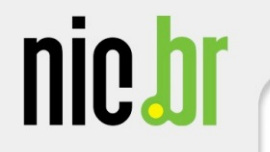

#### **GTER 36**

## **Análise preliminar de dados de testes AntiSpoofing do SIMETBox**

## Fabrício Tamusiunas **NIC.br**

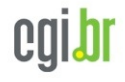

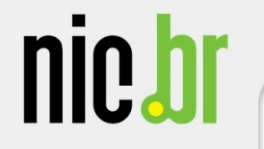

#### **Histórico dos sistemas para teste de AntiSpoofing**

• Dez/2012 - Lançamento da versão para testes disponível pelo portal

<http://bcp.nic.br>

- Março/2013 Lançamento primeira versão para o **SIMETBox** 
	- Baseada no hping
- Outubro/2013 Atualização do SIMETBox com nova aplicação para testes desenvolvida pelo NIC.br – hping era muito grande (~ 120 kbytes)…

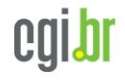

**nic.h** 

- São feitos 4 tipos de testes
- O usuário sabe o próprio IP através de WEB Service (HTTP)
	- Teste 1 validação do próprio IP
		- O sistema envia um pacote com o IP externo no usuário como origem e o IP do usuário dentro do pacote
	- Teste 2 spoofing da rede do usuário
		- O sistema pega outro IP da rede do usuário (imaginando ser um /24) e forja a origem como sendo este IP. O IP válido externo vai dentro do pacote.

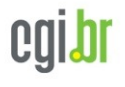

nie b

- Teste 3 spoofing de outra rede
	- O sistema envia um pacote forjando a origem como sendo de outra rede. O IP válido externo vai dentro do pacote.
- Teste 4 spoofing usando endereço da RFC 1918
	- O sistema envia um pacote forjando a origem como sendo um IP privado. O IP válido externo vai dentro do pacote.

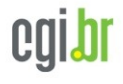

# **nie t**

- Problemas encontrados na metodologia inicialmente adotada
	- O usuário pode usar proxy e o endereço pego via HTTP pode ser de outro ASN
	- O usuário pode estar atrás de NAT
		- 69% dos usuários do SIMETBox usam NAT!!
	- O usuário pode usar *multiwan*

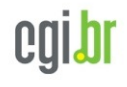

# nie h

- Então como resolver estes problemas na metodologia atual?
	- Cruzando os dados dos testes do SIMETBox (sessão de testes de vazão, latência,etc.) com os dados do AntiSpoofing
		- O SIMET não usa HTTP nem porta 80, além disso, registra se o usuário está usando NAT durante o teste.

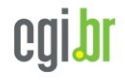

**nie.** 

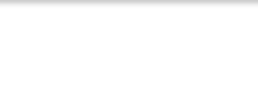

- Nova metodologia a ser aplicada
	- Para o teste AntiSpoofing, o SIMETBox se conectará primeiramente utilizando uma conexão TCP não HTTP (pelo socket local será possível pegar o IP em uso localmente). Através desta conexão saberá qual o IP público.
	- Após isso, serão feitos todos os testes, enviando dentro do pacote o endereço local e o público detectado.

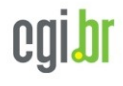

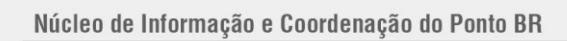

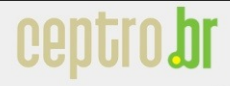

## **Alguns resultados preliminares**

• Total de ASN que permitiram spoofing de IPs públicos em novembro/2013

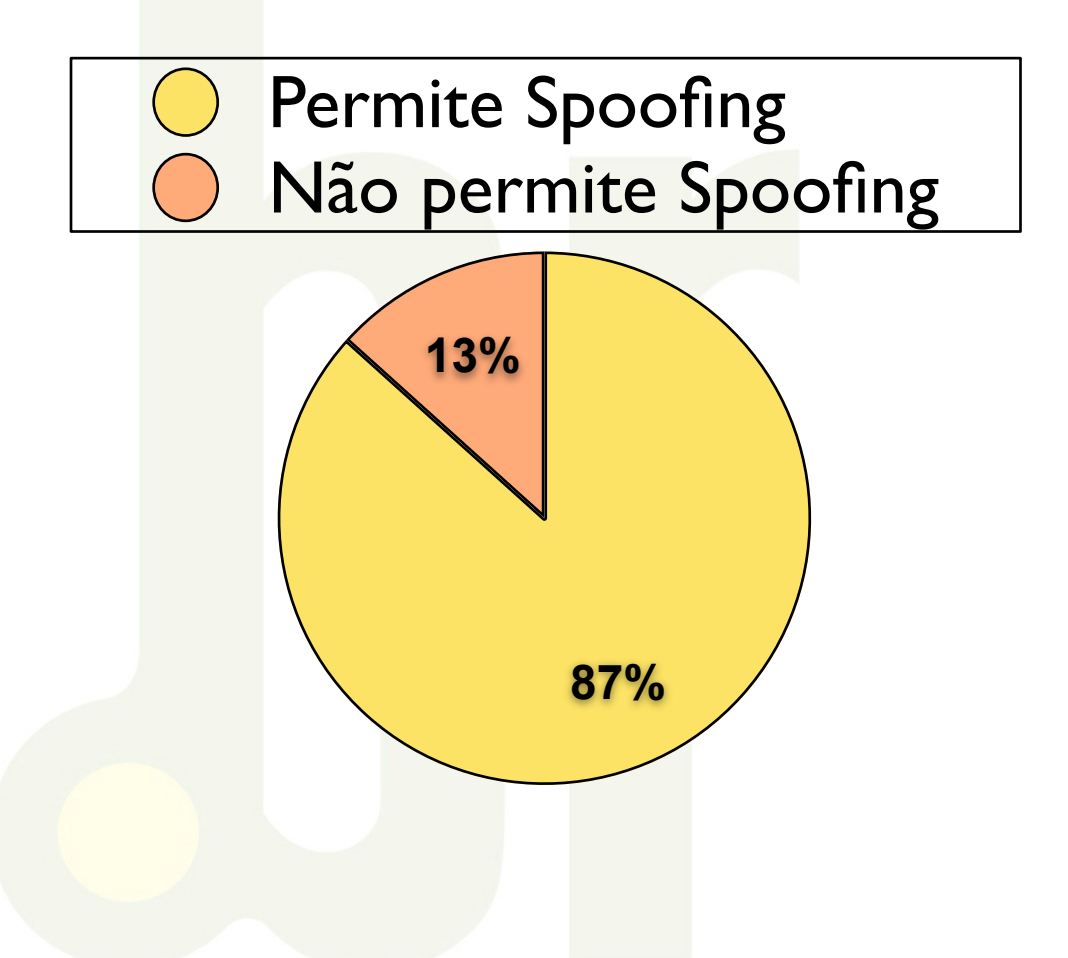

Minas Gerais Bahia Paraná São Paulo Roraima Espírito Santo Paraná Giânia Ceará Santa Caratina Rio Grande do Sul

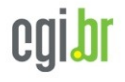

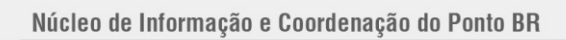

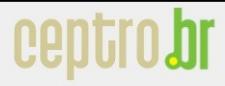

#### **Alguns resultados preliminares**

• Alguns ASN que permitem spoofing de endereços da RFC 1918 em novembro/2013

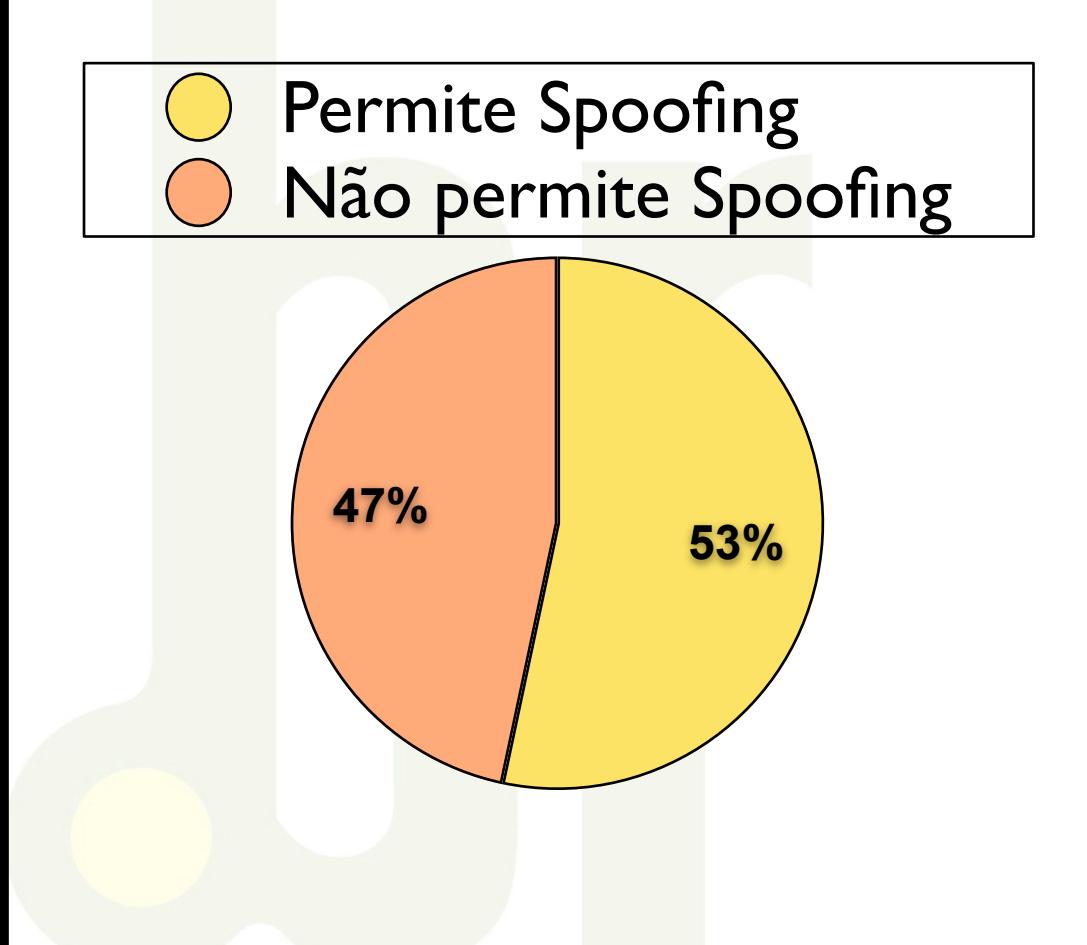

Minas Gerais Paraná Rio Grande do Sul São Paulo Goiás Ceará

Santa Catarina

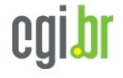

nie h

### **Por que filtrar?**

- Muitos ataques de DoS (ou DDoS) só existem em caso de spoofing permitido
- Todos os ataques de reflexão só existem através de spoofing
- Mais informações e maiores motivações? – <http://bcp.nic.br/entenda-o-antispoofing/>
- Quer saber se o seu ASN está com os devidos filtros?
	- Venha conversar conosco !!

#### **Por que filtrar?**

• E o mais importante:

## **Ser um bom cidadão da Internet !!!**

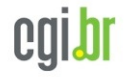

nic.h

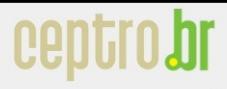

### **Próximas etapas**

- Apresentar avanços nos próximos GTER
- Aplicação da nova metodologia
- Análise mais aprofundada dos casos com NAT para possível utilização dos dados gerados pelo SIMETBox

– (66 com NAT X 30 sem NAT)

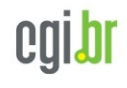

#### **Quer testar a sua rede?**

- Quer testar na sua rede automaticamente? – <http://simet.nic.br/simetbox.html>
- Quer saber mais? – <http://bcp.nic.br>

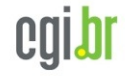

## **BCP.NIC.BR - EQUIPE**

- Equipe BCP.NIC.BR
	- @CERT.BR
		- Klaus Steding-Jessen
		- Cristine Hoepers
	- @CEPTRO.BR
		- Milton Kaoru Kashiwakura
		- Fabrício Tamusiunas
		- Antonio M. Moreiras
		- Rodrigo Regis dos Santos
	- @REGISTRO.BR
		- Frederico A. C. Neves
		- Ricardo G. Patara
		- Hugo Koji Kobayashi

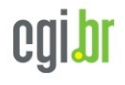

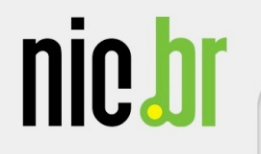

# Perguntas?

[fabricio@nic.br](mailto:fabricio@nic.br)

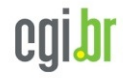

ceptro br